## **So many ways to use an EDUCATOR Plus® Poster Printer in your school...**

### **The EDUCATOR Plus Poster Printer is so Versatile and Easy to Use you'll have many ways to access it for everyday use in your school. Here are some of the Work Area Locations and Ways to Access and Use It.**

The Printer is set on a stand with wheels so it can be moved easily. The EDUCATOR Plus Color Poster Printer is PC and MAC Compatible so a connection of the Printer to the Computer of your choice is all that is needed. You can make a simple USB connection work station or have a full system network. We recommend that you station it with a computer in a common area or work room so that is conveniently accessible to the teachers, faculty, staff, parent groups and students that will be using it. The following are some common areas where the Printer is used.

#### **EDUCATOR Plus Poster Printer Common Work Areas**

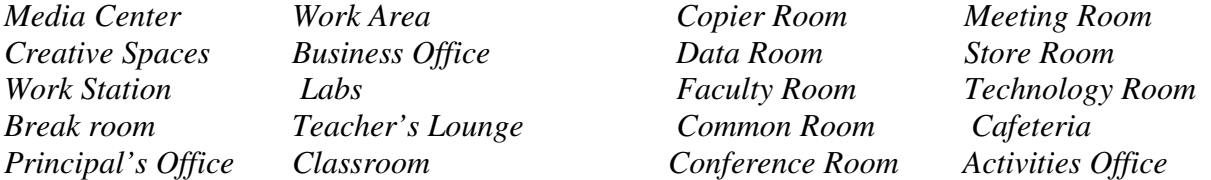

#### **ACCESS**

You can use your own personal computer, files and data to produce high impact large format visuals. You may also install the included Poster Artist Lite Software and EDUCATOR Plus® P.A.S.S. School Software Templates on as many user computers as you wish for convenient access. Users can view and select from hundreds of professionally designed, pre-formatted school templates and prepare posters and banners from anywhere in the school, even their home! When you are ready to print simply relay the print job to the EDUCATOR Plus Computer work station for printing by using any of the numerous methods available to you.

*Direct Printing from workstation Computer Thumb Drive Print from your own computer data* Email **Email** *Print from personal computer or Network Scanner View, select & edit pre-formatted templates DVD Use Microsoft Publisher, Word, PowerPoint etc. CD Use Poster Artist and PASS School Templates* 

# **Ways to Use and Print: Other Ways to** *Relay Print information:*

 *EDUCATOR Plus® is a trademark of Tonas Graphics Inc.*  Tonas Graphics 2121 Noblestown Road Pittsburgh, PA 15205 Phone 1-800-535-7553 Fax: 412-937-1607 Email: info@tonasgraphics.com Web: www.tonasgraphics.com